ASTERICS 653477

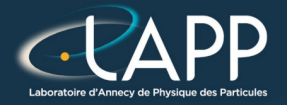

## Optimisation : **Barycentre**

Pierre Aubert

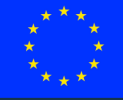

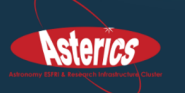

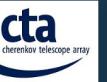

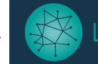

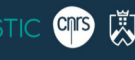

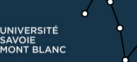

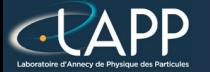

### The Barycentre 2d

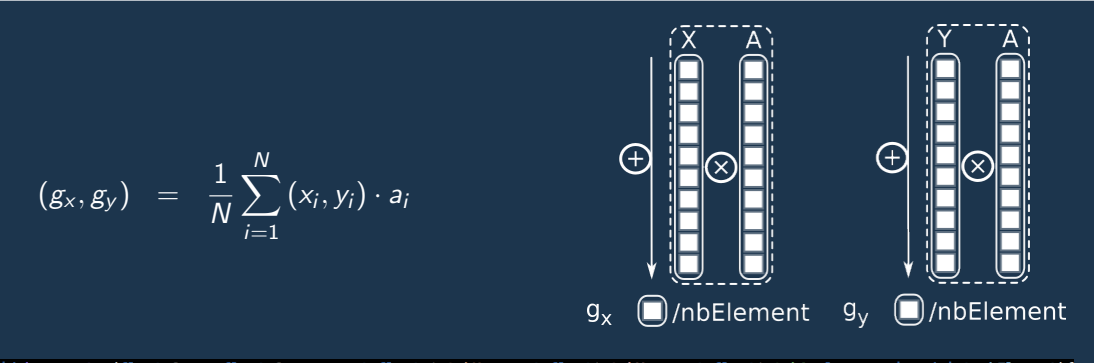

void barycentre(float & gx, float & gy, const float \* tabX, const float\* tabY, const float\* tabA, long unsigned int nbElement){  $gx = 0.0f;$  $qV = 0.0f$ : for(long unsigned int  $i(0lu)$ ;  $i <$  nbElement; ++i){  $gx$  +=  $tabX[i]*tabA[i];$  $gy == tabY[i]*tabA[i];$  $qx$  /= (float)nbElement; gy /= (float)nbElement;

## The barycentre : performances

### Total Elapsed Time  $(cy)$  Elapsed Time per element  $(cy/e)$

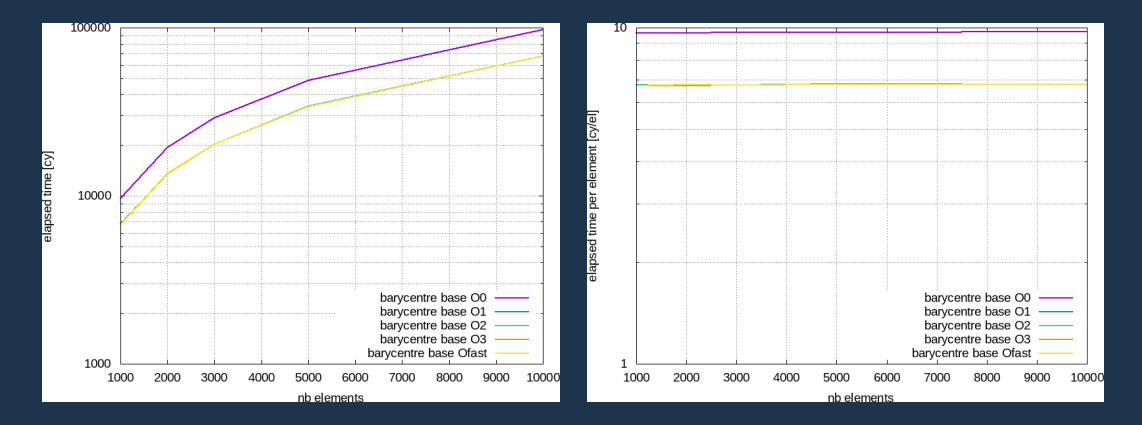

## The barycentre : vectorize

### Total Elapsed Time (cy) Elapsed Time per element (cy/el)

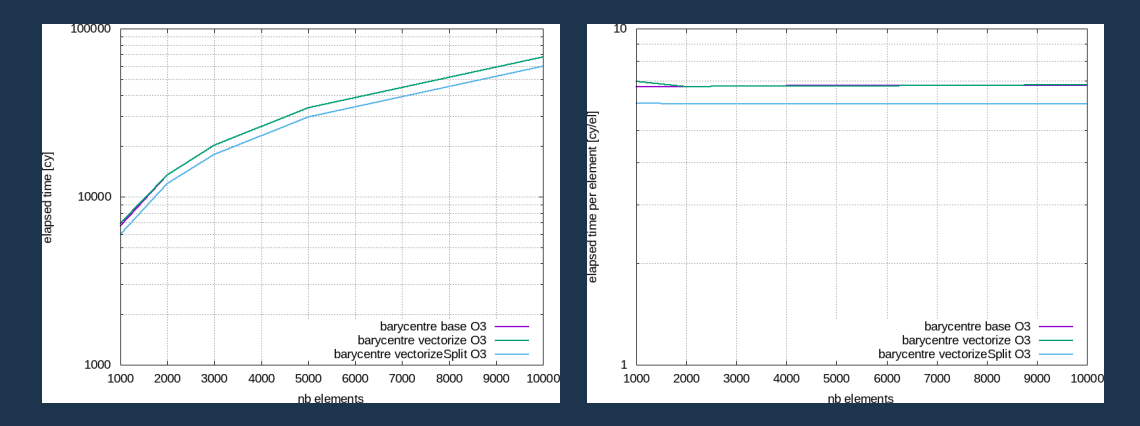

## The barycentre : intrinsics

### Total Elapsed Time  $(cy)$  Elapsed Time per element  $(cy/e)$

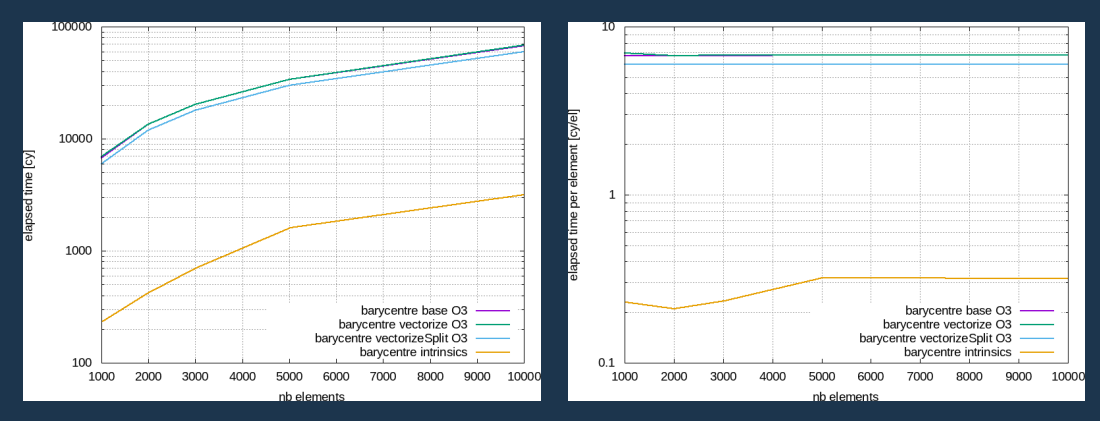

2000 elements, Intrinsics is 28 times faster than - Ofast vectorized

# The barycentre : Python

### Total Elapsed Time  $(cy)$  Elapsed Time per element  $(cy/e)$

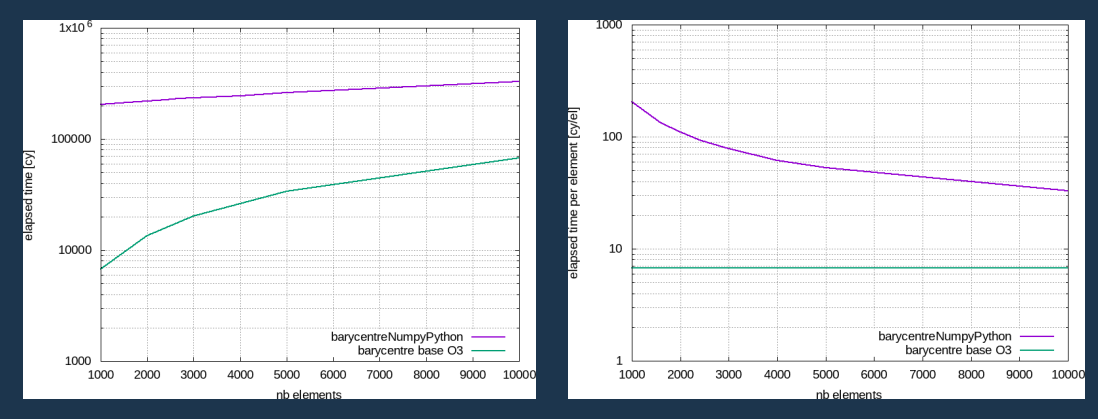

1000 elements,  $C++$  O3 version is 5.7 times faster than numpy version

## The barycentre : Python summary

### Total Elapsed Time  $(cy)$  Elapsed Time per element  $(cy/e)$

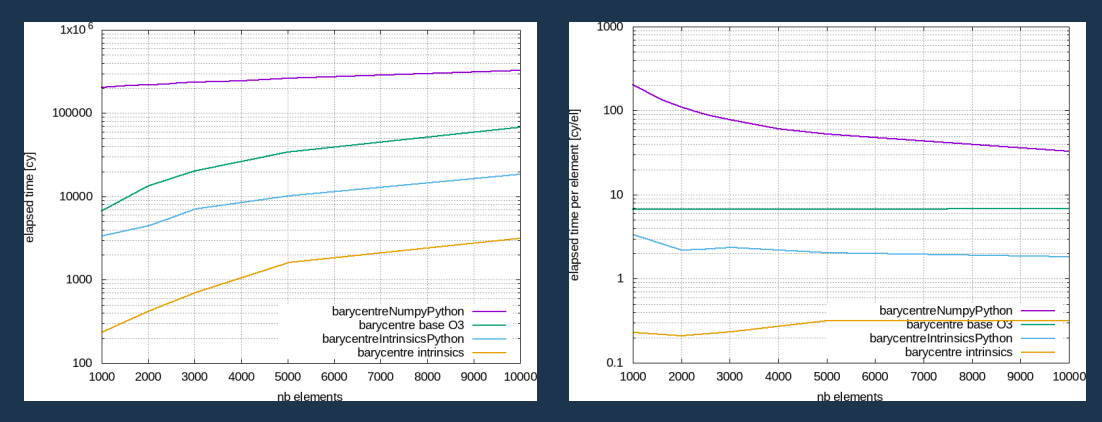

1000 elements, our python version is 53 times faster than numpy version